Документ подписан простой электронной подписью Информация о владельце: ФИО: Ястребов Олег Александрович Должность: Ректор

**Дата подписания: 17.05. Federal State Autonomous Educational Institution for Higher Education** Уникальный программн**е F.Q.P.L.E.S' FRIENDSHIP UNIVERSITY OF RUSSIA (RUDN University) named after Patrice Lumumba Institute of Environmental Engineering**  ca953a0120d891083f939673078ef1a989dae18a

## **COURSE SYLLABUS**

# **IT in Ecology and Natural Resources Management**

**Recommended by the Didactic Council for the Education Field for the specialization:** 05.04.06 "Ecology and Nature Management"

**The course instruction is implemented within the professional education programme of higher education:**

> «Integrated Solid Waste Management» (Network program with L.N. Gumilyov Eurasian National University)

## **1. COURSE GOAL(s)**

**The course is designed to help students to** obtain the use of computer technologies for searching and processing data arrays in scientific and practical socio-economic and environmental research, as well as in the practical work of an ecologist. The focus is on the use of Excel for this purpose

### **2. REQUIREMENTS FOR COURSE OUTCOMES**

The course implementation is aimed at the development of the following competences:

**Table 2.1**

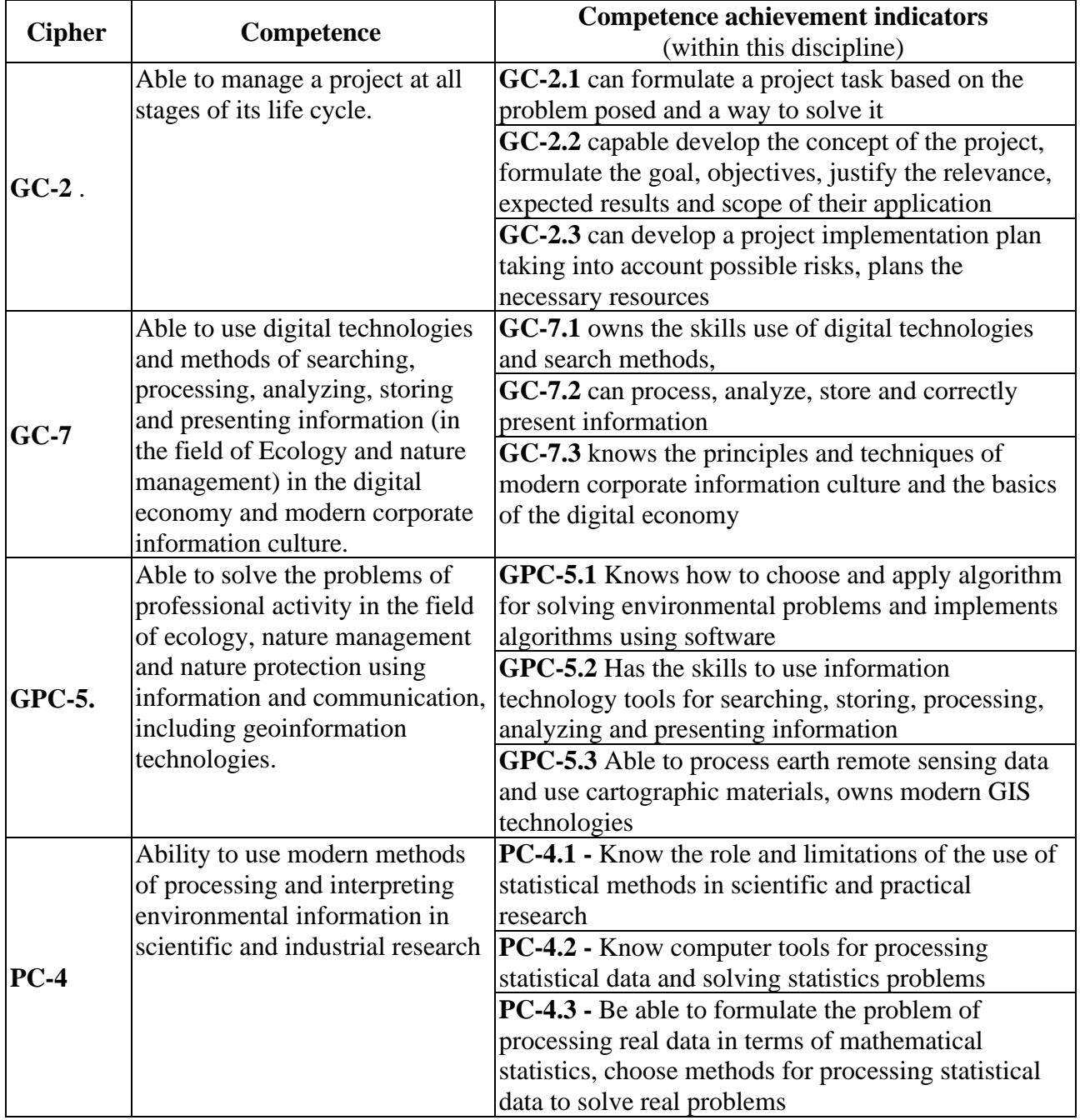

*The list of competences*

As a result of studying the discipline, the student must: *Know:* 

• data processing and visualisation tools in Excel;

- tools and methods of statistical processing of experimental data;
- identification of patterns and forecasting for large and small amounts of data (parametric and non-parametric).

#### *Be able to:*

- use computer data retrieval tools in the field of production and consumption waste management, their impact on the environment and for the development, examination and implementation of economic activity projects;
- use tools and methods for processing experimental and statistical data, comparing data, searching for patterns;
- use computer tools for this (primarily Excel), interpret the obtained values of parameters and criteria in relation to specific tasks in the field of professional activity.

*Own :* 

- methods for assessing the representativeness of the material, sample size when conducting quantitative studies, statistical methods for comparing the data obtained and determining patterns for large and small samples;
- computer programs for processing data arrays, primarily Excel, as well as specialized statistical programs

## **3. COURSE IN HIGHER EDUCATION PROGRAMME STRUCTURE**

Discipline "**IT in ecology and natural resources management**" refers to the **mandatory block** parts 1 of the curriculum.

Within the higher education programme students also master other disciplines (modules) and / or internships that contribute to the achievement of the expected learning outcomes as results of the course.

#### **Table 3.1**

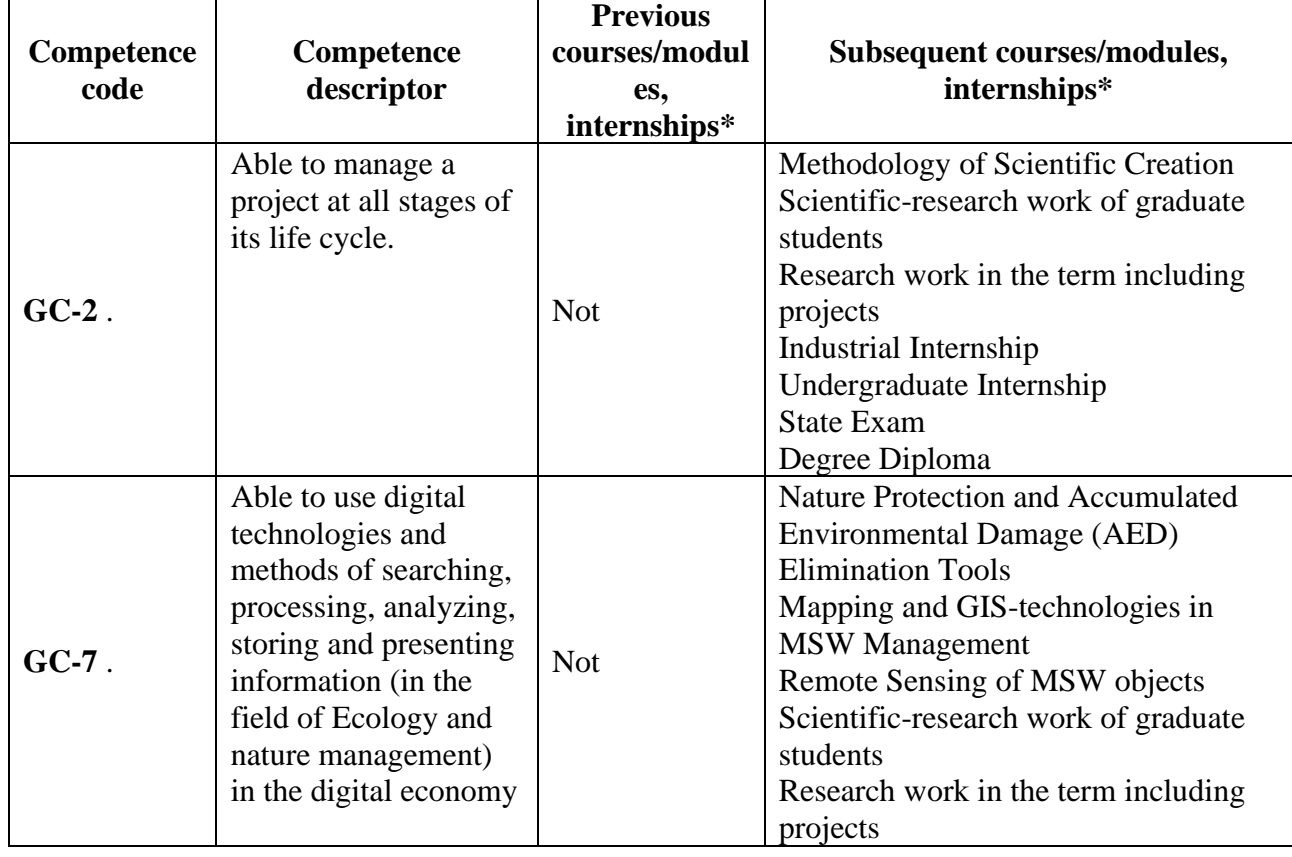

*The list of the higher education programme components that contribute to the achievement of the expected learning outcomes*

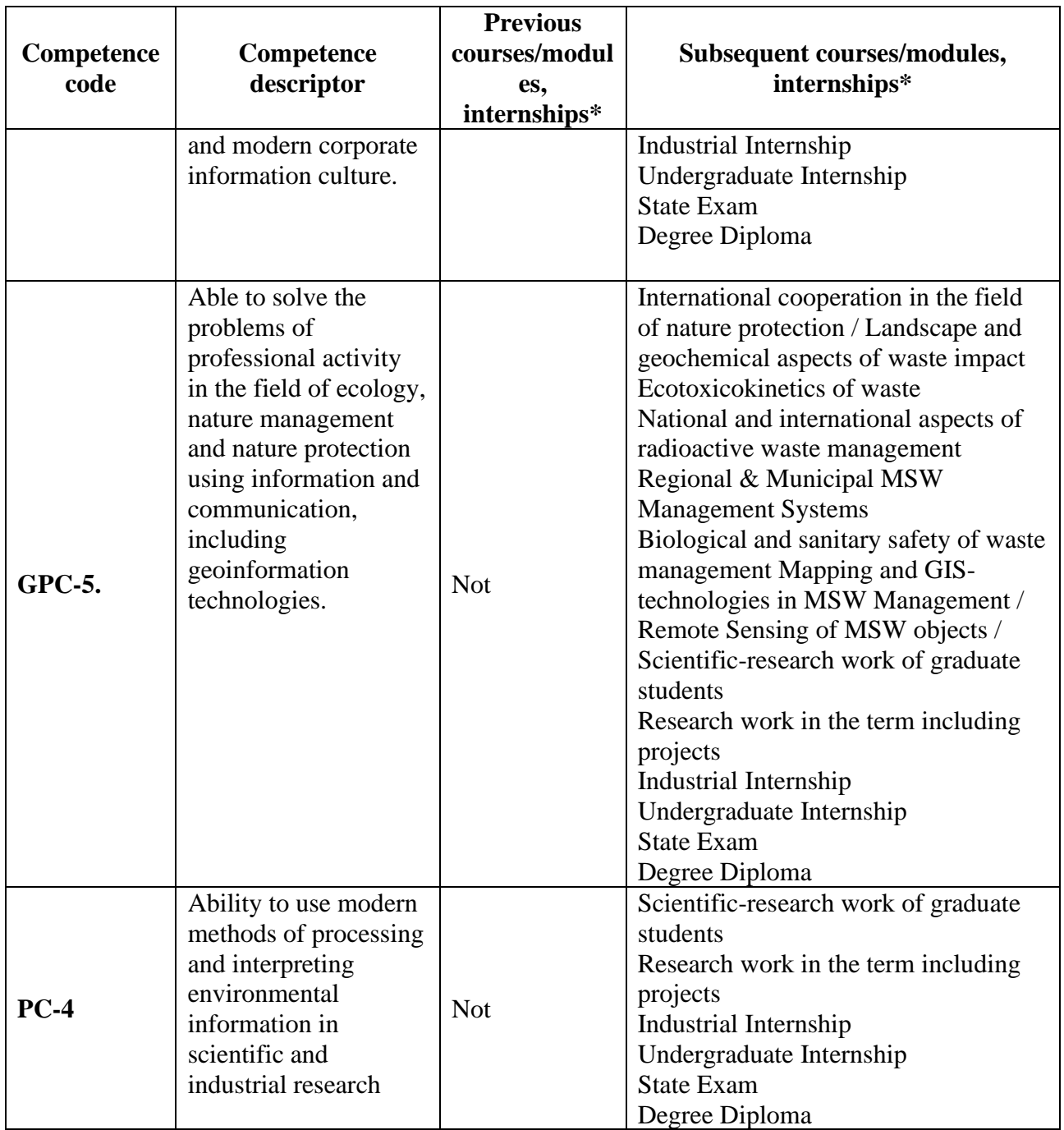

### **4. COURSE WORKLOAD AND ACADEMIC ACTIVITIES**

The course workload of the discipline is **4** credit units

**Table 4.1.** 

*Types of educational work by periods of mastering EP VO for full -time education*

| Types of canculational work by perfous of mastering $\mathbf{H}$ and $\mathbf{v}$ function canculation<br><b>Types of academic activities</b> | <b>TOTAL</b> | Semester(s) |    |  |      |
|----------------------------------------------------------------------------------------------------|--------------|-------------|----|--|------|
|                                                                                                    | acc.         | one         |    |  | four |
| Contact academic hours                                                                                                    |              |             |    |  |      |
|                                                                                                    |              |             |    |  |      |
| Lectures                                                                                                    |              |             |    |  |      |
| Lab works                                                                                                    |              |             |    |  |      |
| Seminars (workshops/tutorials)                                                                                                    | 27           |             | 27 |  |      |
| Self-study                                                                                                    |              |             |    |  |      |

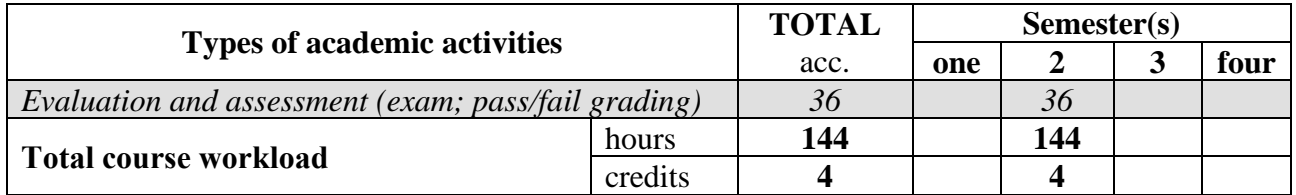

# **5. COURSE CONTENT**

**Table 5.1.** 

# *The content of the discipline (module) by type of educational work*

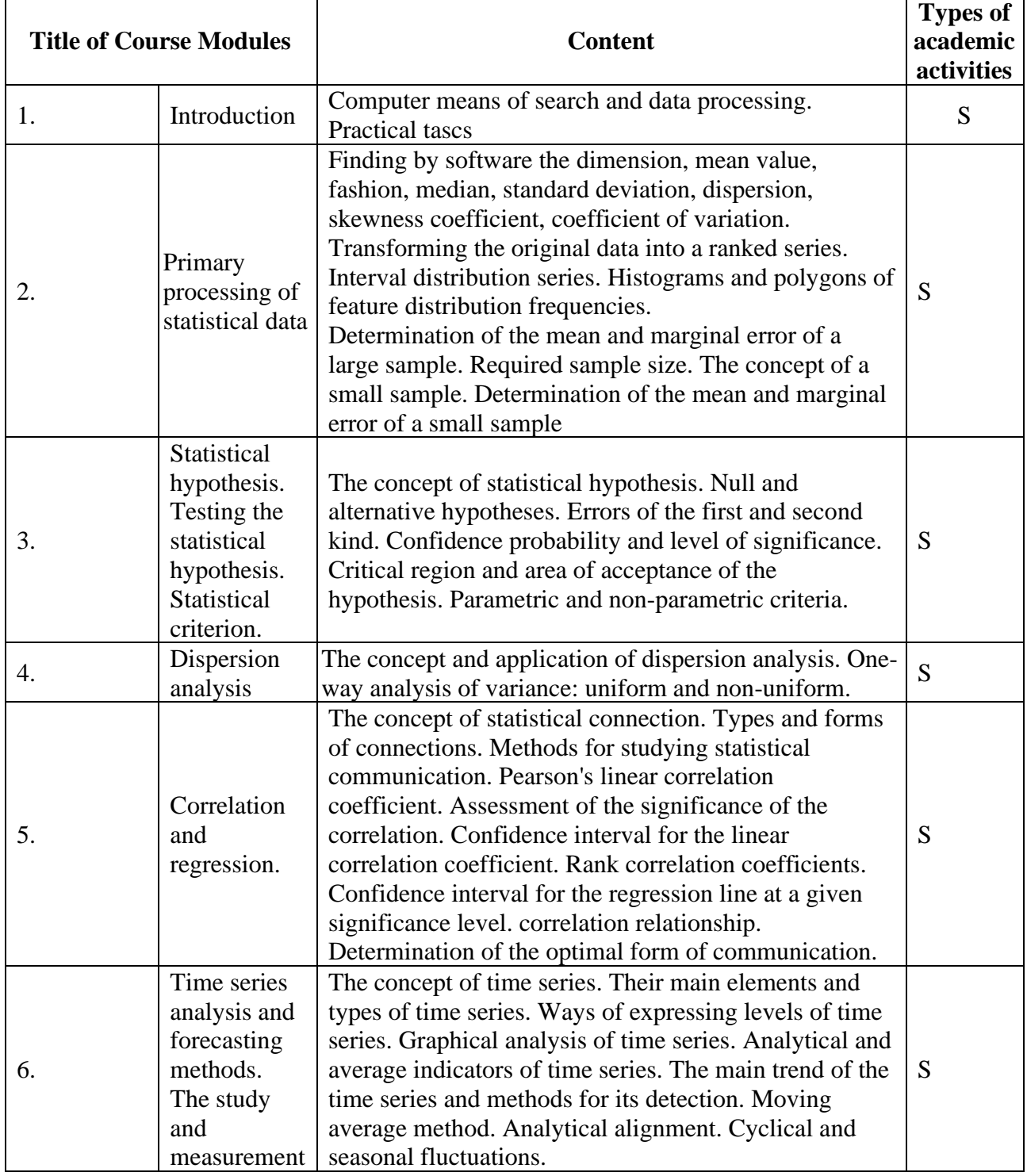

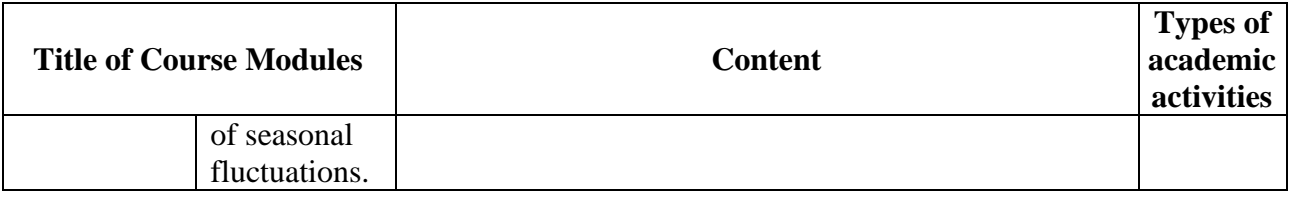

## **6. CLASSROOM EQUIPMENT AND TECHNOLOGY SUPPORT REQUIREMENTS**

**Table 6.1.** 

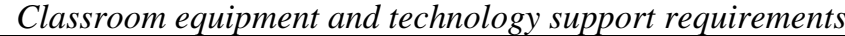

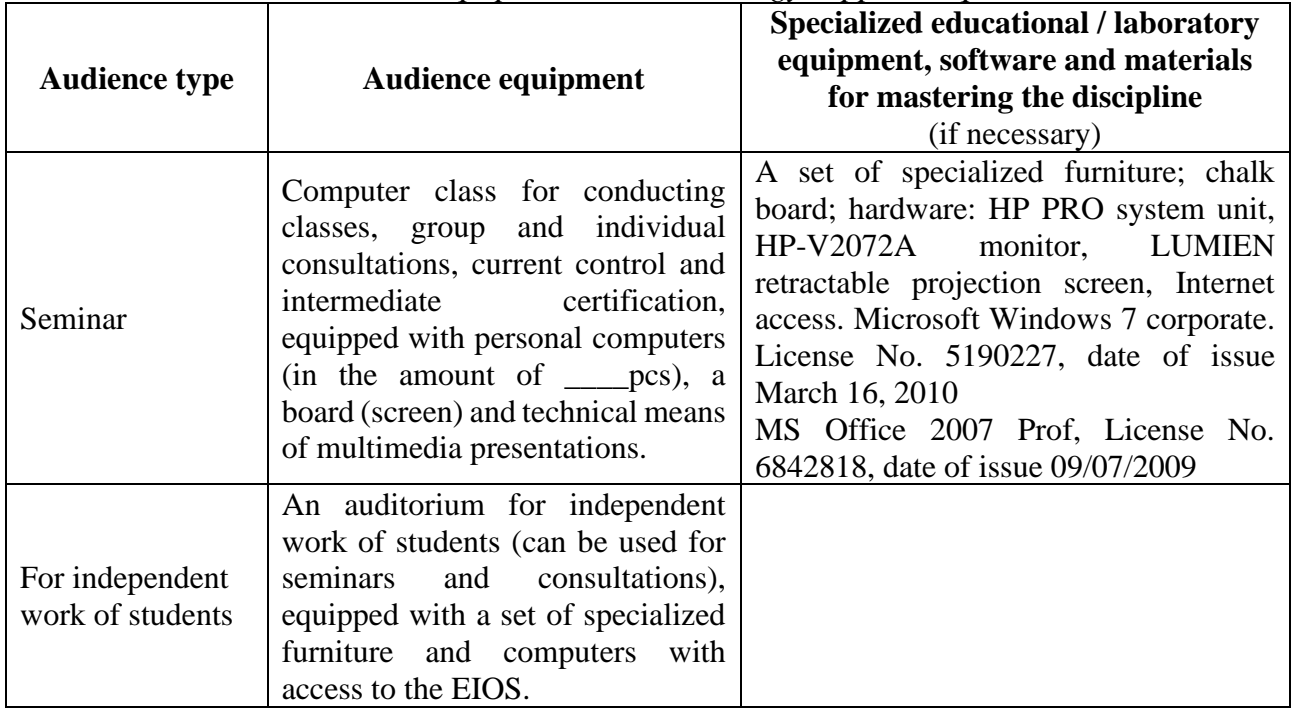

#### **7. RECOMMENDED SOURCES FOR COURSE STUDIES**

#### a) **Main reading:**

- 1. Ledashcheva T.N., Pinaev V.E. Computer processing of statistic data: practice. Moscow, 20 at the department and in electronic form; English translation electronic
- 2. P. Golinska, M. Fertsch. Information Technologies in Environmental Engineering2011. Environmental Science and Engineering, ISSN 1863-5520 Monograph , Electronic resource :<http://www.springerlink.com/openurl.asp?genre=book&isbn=978-3-642-19535-8> Library RUDN University

#### b) **Additional reading**

- 1. Ledaschcheva TN, Pinaev VE Environmental impact fee calculation in Russia for EIA modern practices Print . Textbook - M .: World of Science, 2019. - Access mode: https://izdmn.com/PDF/20MNNPU19.pdf - Head. from the screen. ISBN 978-5-6042807-1-3
- 2. Kasimov D. V., Ledashcheva T. N., Pinaev V. E. Collection of tasks for environmentalists (HSE specialists). (textbook) Printed. – M.: Mir naGCi, 2019. – (Electronic resource) Access mode: https://izd-mn.com/PDF/19MNNPU19.pdf – Head. from the screen. ISBN 978-5-6042806-9-0
- 3. Mother Kenneth . statistical analysis in biology [Text] / K . mother . The book is in English. - London : Methuen , 1965. - 267 p . : il . - Library of RUDN University

4. Eric D. \_ Kolaczyk . statistical analysis of network Data [Electronic resource] : Monograph / D. K. Eric . - Electronic text data. - : Springer New York , 2009. Access mode: <http://www.springerlink.com/openurl.asp?genre=book&isbn=978-90-481-3099-3>

*Internet-based sources*

1. ELS of RUDN University and third-party ELS, to which university students have access on the basis of concluded agreements:

- RUDN Electronic Library System - RUDN EBS<http://lib.rudn.ru/MegaPro/Web>

- ELS "University Library Online" [http://www.biblioclub.ru](http://www.biblioclub.ru/)
- EBS Yurayt [http://www.biblio-online.ru](http://www.biblio-online.ru/)
- ELS "Student Consultant" [www.studentlibrary.ru](http://www.studentlibrary.ru/)
- EBS "Lan"<http://e.lanbook.com/>
- EBS "Trinity Bridge"
- 2. Databases and search engines:
- electronic fund of legal and normative-technical documentation<http://docs.cntd.ru/>
- Yandex search engine [https:// www .yandex.ru/](https://www.yandex.ru/)
- Google search engine <https://www.google.ru/>

[-](http://www.elsevierscience.ru/products/scopus/) abstract database [SCOPUS http://www.elsevierscience.ru/products/scopus/](http://www.elsevierscience.ru/products/scopus/)

## **8. MID-TERM ASSESSMENT AND EVALUATION TOOLKIT**

Evaluation materials and a point-rating system\* for assessing the level of competence formation (part of competences) based on the results of mastering the discipline **IT in Ecology and Natural Resources Management** are presented in the Appendix to this Syllabus.

#### **DEVELOPER:**

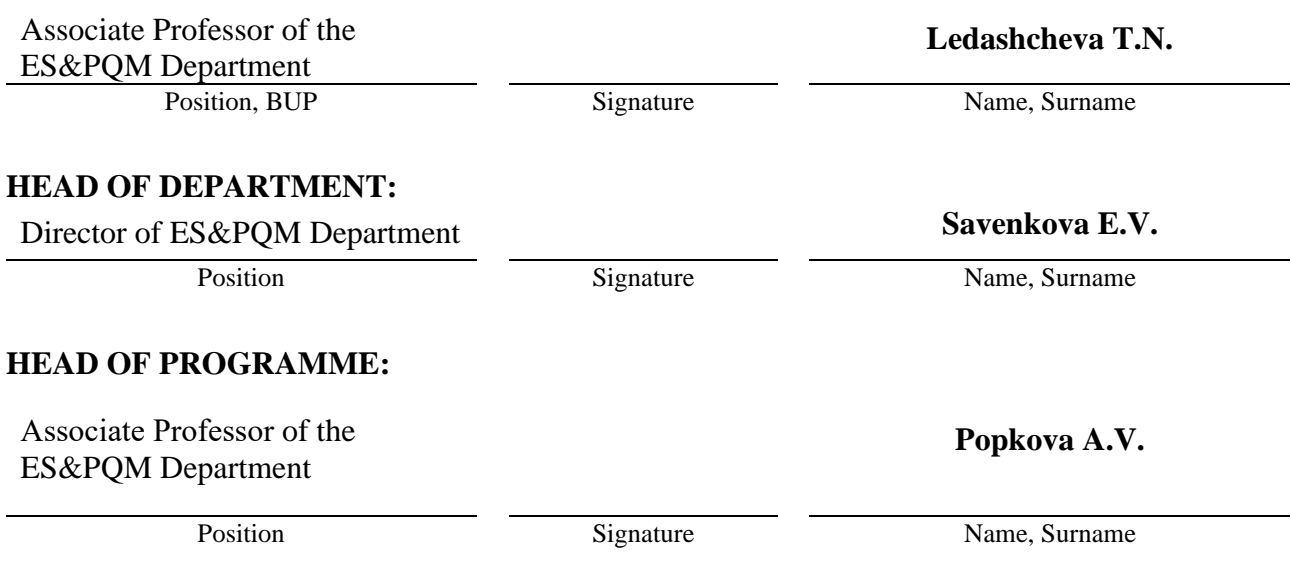

#### **Department of Environmental Safety and Product Quality Management**

educational department to be specified

APPROVED Department meeting protocol No  $\sim$ Dated day, month, year Head of Educational Department \_\_\_\_\_\_\_\_\_\_\_\_\_\_\_\_\_\_(Elena Savenkova) signature

# **ASSESSMENT TOOLKIT**

#### **for the course**

IT in ecology and natural resources management course title

05.04.06 "Ecology and nature management" field of studies / speciality code and title

Integrated Solid Waste Management» (Network program with L.N. Gumilyov Eurasian National University) higher education programme profile/specialisation title

> \_\_\_\_\_\_\_\_\_\_\_\_\_\_master\_\_\_\_\_\_\_\_\_\_\_\_\_\_\_\_ graduate's qualification (degree)

# Passport to Assessment Toolkit for Course **IT** in ecology and natural resources management

Field of Studies / Speciality <u>\_05.04.06</u> Let **Ecology and nature management** title

Course:  $\underline{\text{IT}}$  in ecology and natural resources management

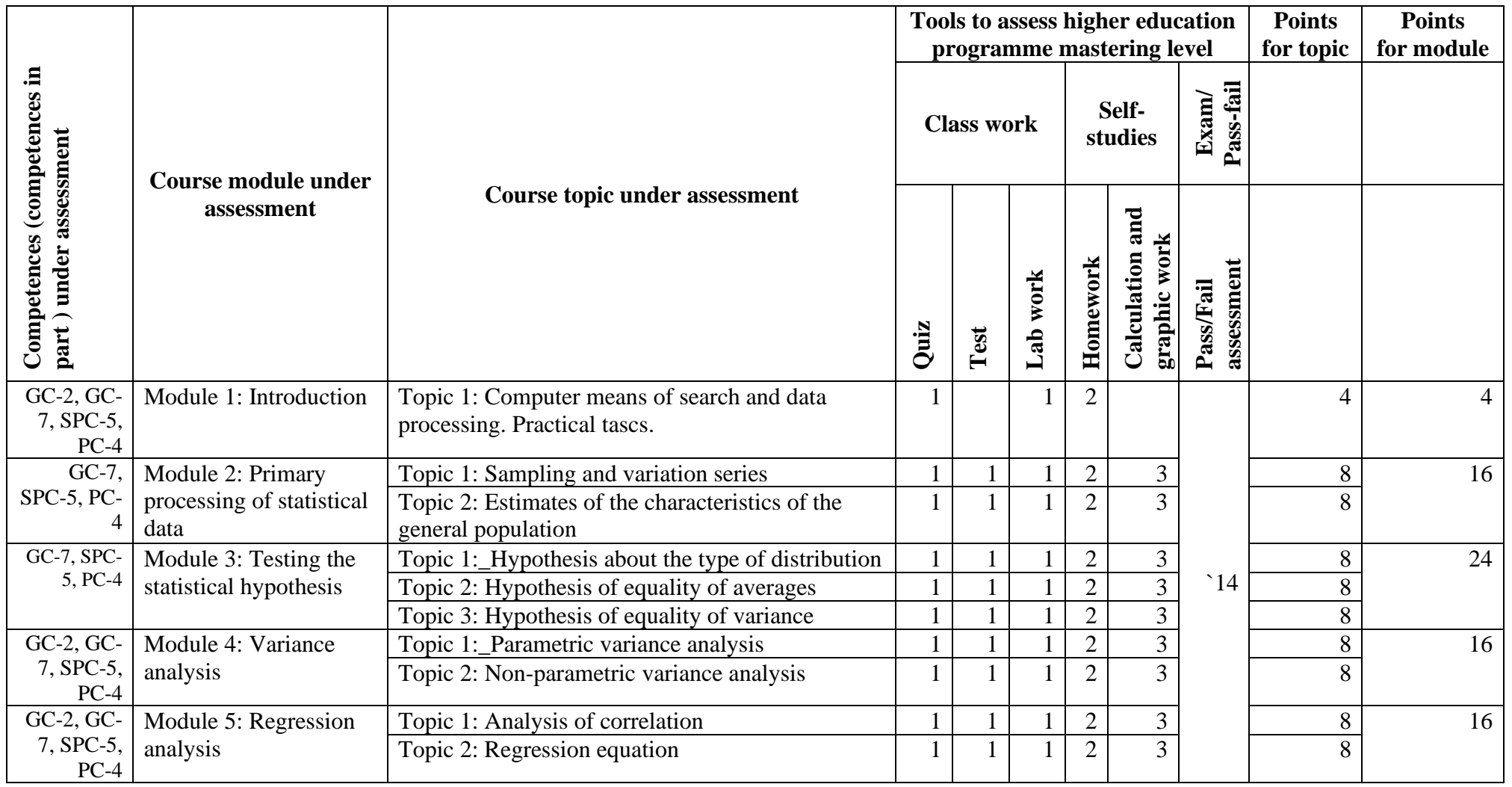

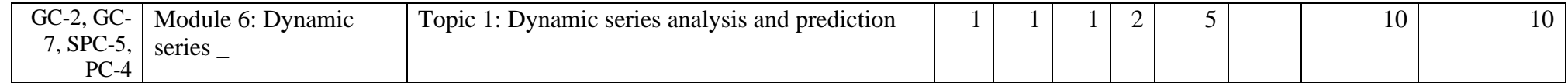

# **Course** IT in ecology and natural resources management

### **QUESTION CARD No**

QUESTION 1 Visualization of statistical data.

QUESTION 2 …Making an interval forecast of the phenomenon for the specified period with a given confidence probability in Excel.

3 \* To compare the two methods of wastewater treatment, the pollutant content was measured after treatment for 80 samples in each case. Are the methods equivalent? Check with Excel

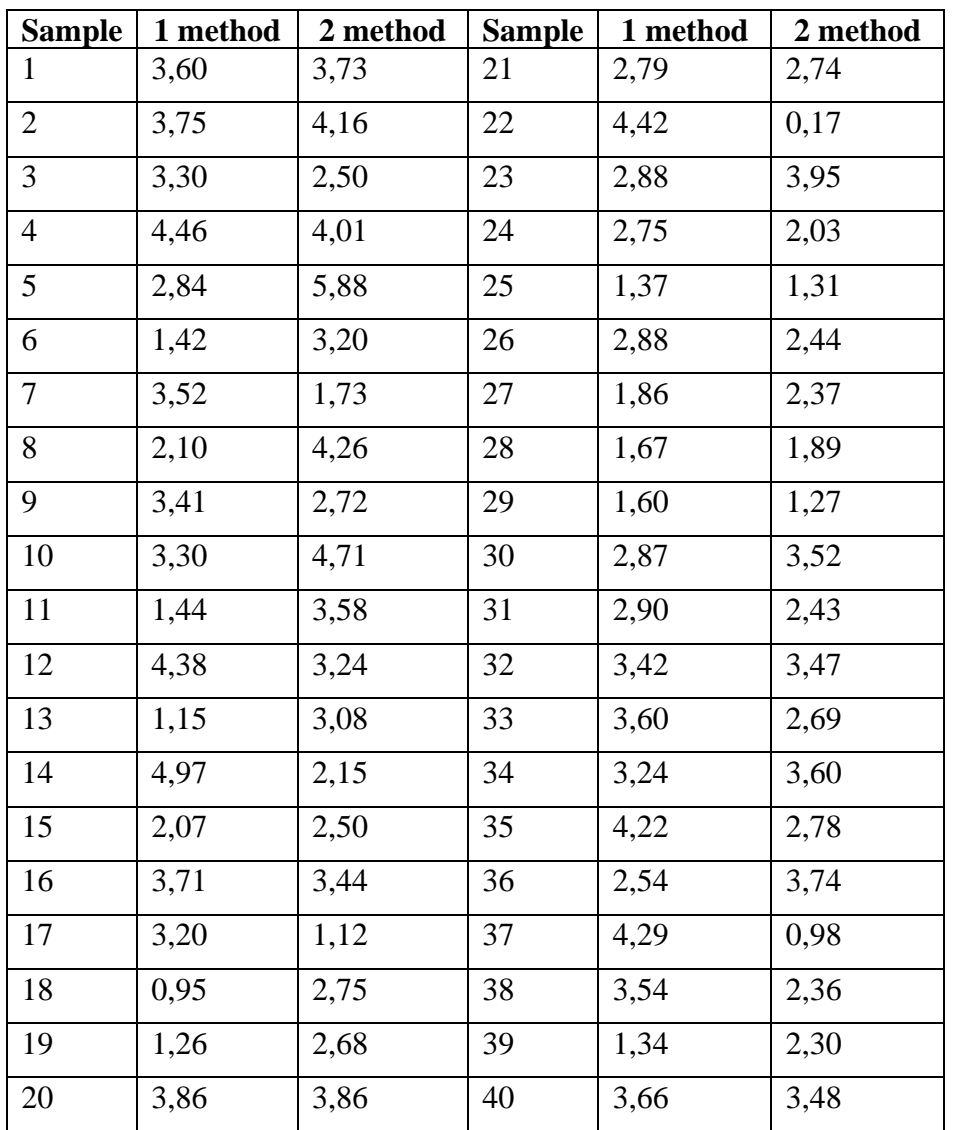

**Developer**\_\_\_\_\_\_\_\_\_\_\_\_\_\_\_\_\_\_\_\_\_\_\_\_\_\_\_\_\_(Tatiana Ledashcheva) signature

Head of Educational Department\_\_\_\_\_\_\_\_\_\_\_\_\_(Elena Savenkova) signature

\_\_\_\_\_\_\_\_\_\_\_\_\_\_\_\_\_\_\_\_\_\_\_\_\_\_\_\_\_\_\_\_\_\_\_\_\_\_\_\_

day, month, year

Note \* Practice case/task inclusion is subject to the teacher's discretion.

The set of exam question cards is complemented by the assessment criteria developed by the teacher and approved at the department meeting.

Assessment criteria: (*in compliance with the legal regulations in force*)

## **Tentative list of assessment tools**

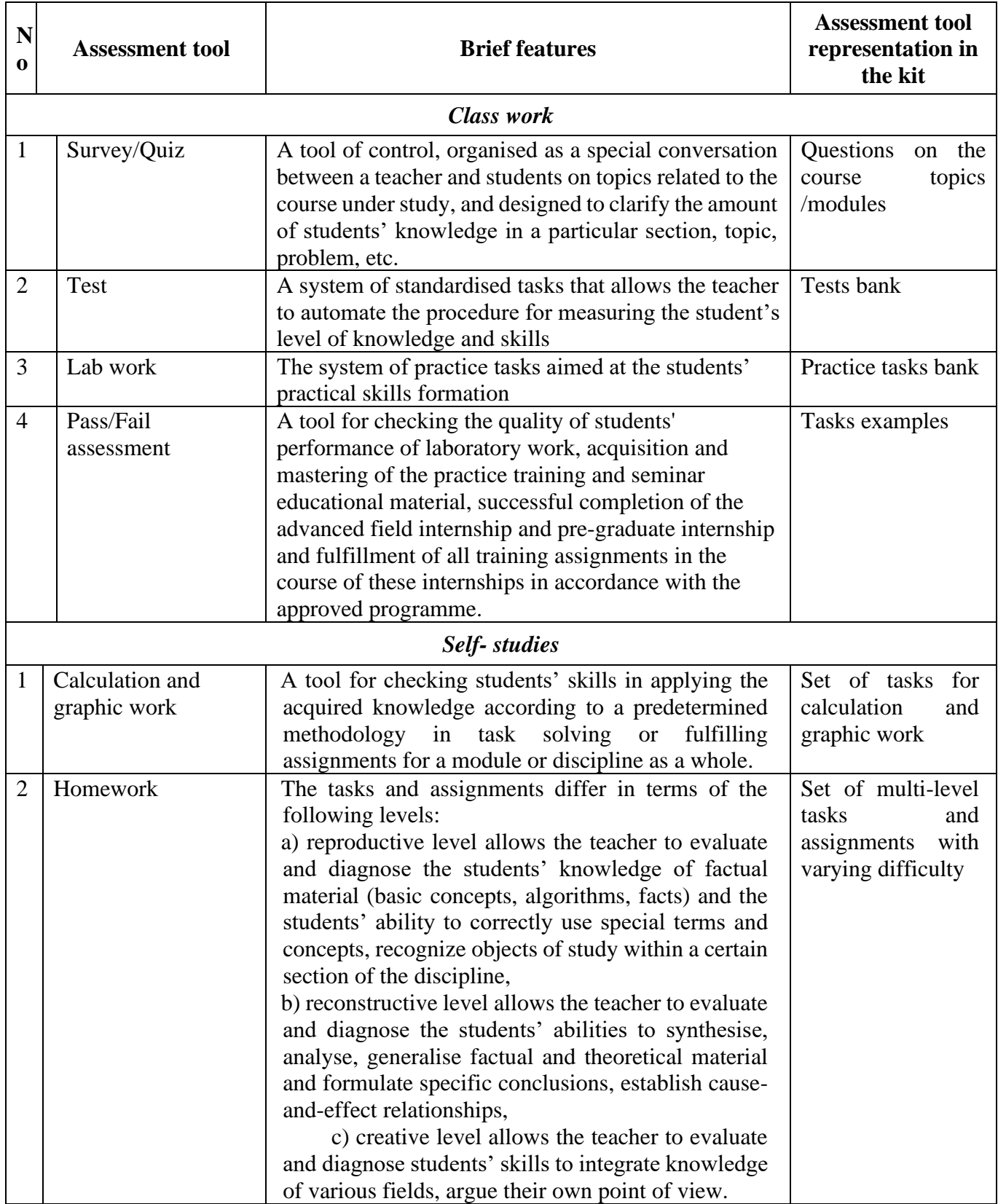

#### **Department of Environmental Safety and Product Quality Management**

# **Set of tasks for calculation and graphic work**

For the course IT in ecology and natural resources management course title

Task (assignment) 1 Check the hypothesis of the normality of the distribution of the indicator "Change in population size" using statistical data from Russian regions.

Task (assignment) 2 Identify the presence or absence of significant differences in population change over the past year by county by analyzing the data for the federal districts of Russia using analysis of variance and the Kruskal-Wallis criterion. Can we draw conclusions based on the classical analysis of variance here?

Task (assignment) 3 Test the hypothesis about the dependence of changes in population on GRP and emissions to air from stationary sources by selecting the necessary data

Task (assignment) 4 Analyze the dynamics of population change over the past 20 years.

#### **Assessment criteria:**

\_\_\_\_\_\_\_\_\_\_\_\_\_\_\_\_\_\_\_\_\_\_\_\_\_\_\_\_\_\_\_\_\_

*(in compliance with the legal regulations in force)*

Developer \_\_\_\_\_\_\_\_\_\_\_\_\_\_\_\_\_\_\_\_\_\_\_\_ (Tatiana Ledashcheva) signature

day, month, year